Todas as páginas do Projeto deverão ter margens: Superior: 3 cm Esquerda: 3 cm Direita: 2 cm Inferior: 2 cm

### **UNIVERSIDADE MUNICIPAL DE SÃO CAETANO DO SUL PRÓ-REITORIA DE PÓS-GRADUAÇÃO E PESQUISA PROGRAMA DE PÓS-GRADUAÇÃO EM EDUCAÇÃO DOUTORADO PROFISSIONAL**

Fonte: Arial Tamanho fonte: 14 Todas em maiúsculas Negrito Espaçamento: simples Alinhamento: centralizado

> Fonte: Arial Tamanho fonte: 14 Maiúscula e minúscula Negrito Espaçamento: simples Alinhamento: centralizado

### **Nome do Doutorando/a**

(Nome completo, sem abreviação)

Fonte: Arial Tamanho fonte: 14 Todas em maiúsculas Negrito Espaçamento: simples Alinhamento: centralizado

**TÍTULO**

**São Caetano do Sul - SP Ano do Projeto**

Fonte: Arial Tamanho fonte: 12 Maiúscula e minúscula Negrito Espaçamento: simples Alinhamento: centralizado

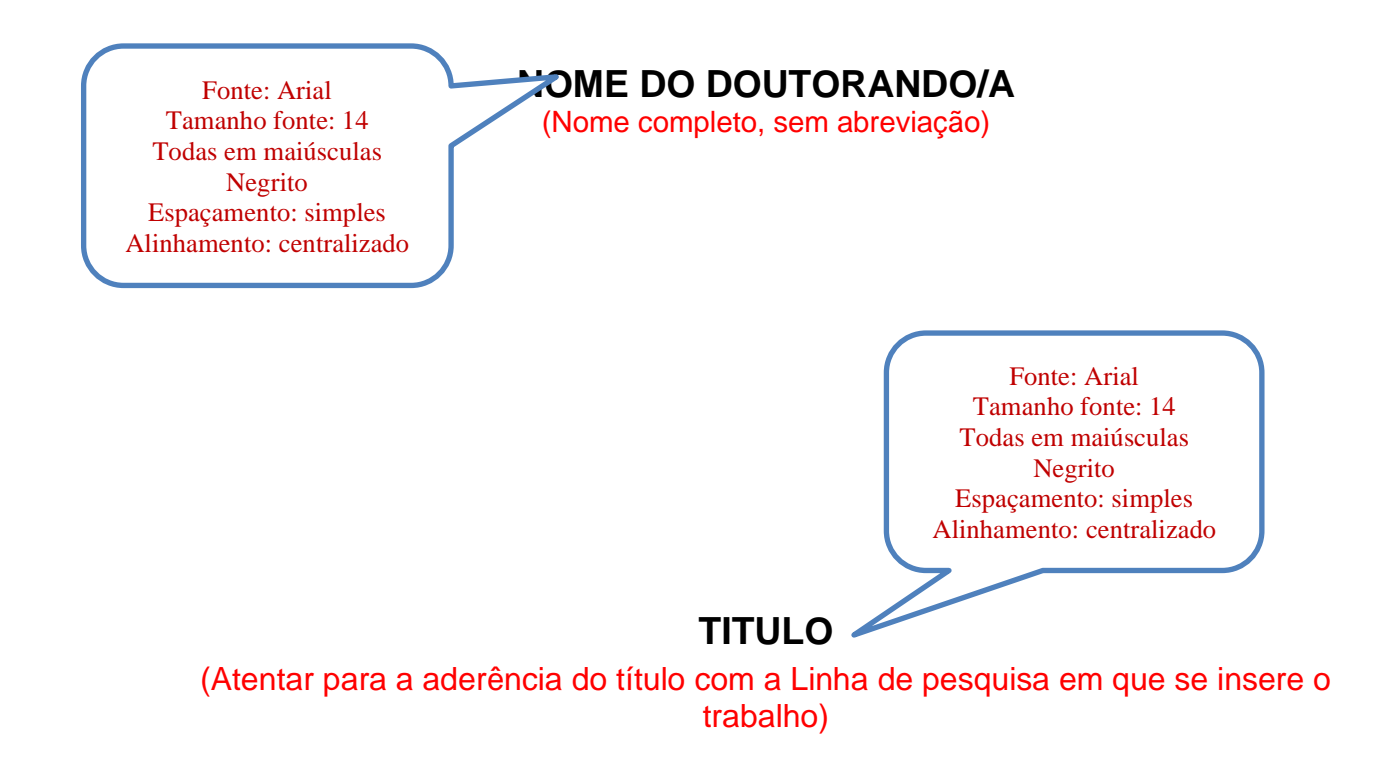

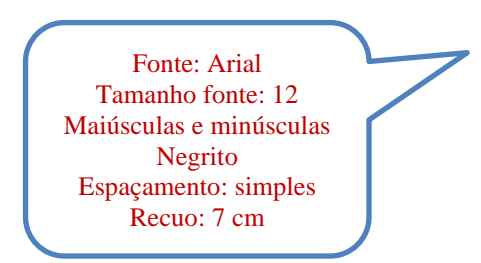

**Projeto de Pesquisa apresentado ao Programa de Pós-Graduação em Educação – Doutorado Profissional - da Universidade Municipal de São Caetano do Sul como requisito para a homologação de orientador.**

**Área de concentração: Formação de Professores e Gestores**

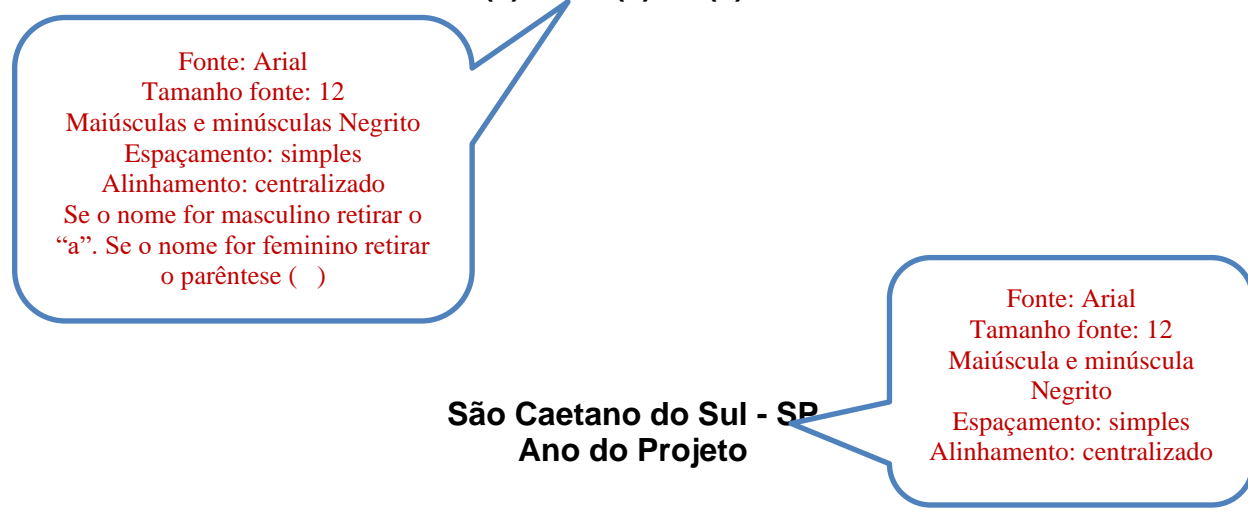

### **Orientador(a): Prof.(a) Dr.(a) XXXXXXXXX**

Fonte: Arial Tamanho fonte: 12 **Título:** todas em maiúsculas e em negrito **Subtítulos**: maiúsculas e minúsculas, sem negrito Espaçamento: 1,5 Alinhamento: justificado Numeração a partir do item introdução

Fonte: Arial Tamanho fonte: 14 Todas em maiúsculas Negrito Espaçamento: 1,5 Alinhamento: centralizado

# **SUMÁRIO**

### (Modelo de conteúdo mínimo)

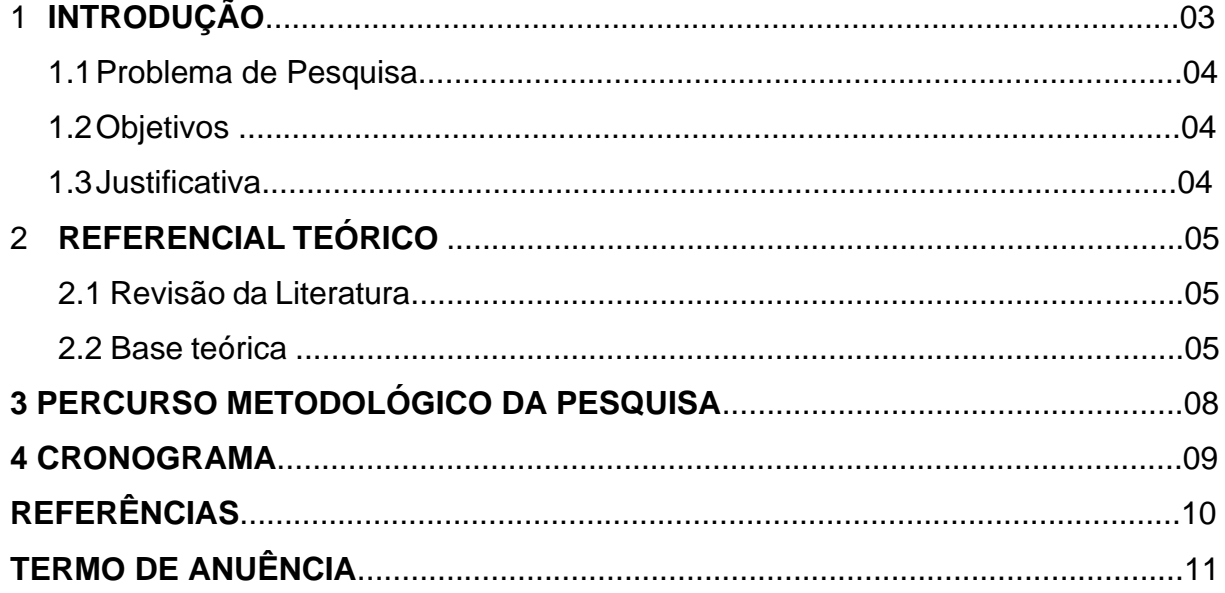

### **1 INTRODUÇÃO**

Fonte: Arial Tamanho fonte: 14 Todas em maiúsculas Negrito Alinhamento: justificado

Em relação ao conteúdo, a **Introdução** deve apresentar de forma bem clara que vai ser pesquisado. Elaborar uma apresentação do tema que será abordado na pesquisa e anunciar a ideia básica do que se deseja pesquisar. Situar o tema dentro do contexto geral do seu campo de atuação profissional, descrever as motivações que levaram à escolha do tema e indicar o objeto de análise. Explicitar a tese a ser defendida.

Quanto à formatação, a numeração das SEÇÕES que compõem o trabalho deve começar pela INTRODUÇÃO. Itens anteriores (opcional) como, por exemplo, APRESENTAÇÃO, MEMORIAL etc, não são numerados e são centralizados.

A INTRODUÇÃO deve começar em uma página ímpar. Utilizar o mesmo procedimento caso haja no projeto um item anterior (opcional), como, por exemplo, APRESENTAÇÃO, MEMORIAL etc. As demais SEÇÕES começarão sempre em uma nova página, podendo ser ela par ou ímpar, a depender de onde terminou o item anterior.

### **1. 1 Problema de pesquisa**

Neste item deve ser apresentado o problema central da pesquisa, explicitando que se trata de uma questão que envolve a área de atuação do doutorando. Apresentar o problema de pesquisa em formato de pergunta.

### **1. 2 Objetivos**

#### **Objetivo Geral**

Apresentar o objetivo principal da pesquisa que irá desenvolver. Expressar em uma sentença curta e de fácil entendimento o que o pesquisador pretende atingir com

sua investigação. O objetivo geral da pesquisa deve ser factível, não pode ser uma tarefa muito ampla.

#### **Objetivos Específicos**

Quais as finalidades peculiares que permitirão atingir o objetivo geral? Definir, no formato de objetivos, as metas específicas da pesquisa que sucessivamente complementam e viabilizam o alcance do objetivo geral. É importante que um dos objetivos específicos esteja relacionado ao Produto Educacional decorrente da pesquisa.

#### **1.3 JUSTIFICATIVA**

Apresentar, de forma clara e objetiva, as razões de ordem teórica e/ou prática que justificam a realização da pesquisa. Mostrar a relevância do problema a ser investigado e as contribuições que a pesquisa pode trazer, no sentido de proporcionar respostas aos problemas propostos ou a possibilidade de sugerir modificações no âmbito da realidade retratada pelo tema. Indicar a importância da pesquisa sobre a temática escolhida para a área de atuação do doutorando.

# **2 REFERENCIAL TEÓRICO**

#### **2.1 Revisão de literatura**

Expor um levantamento inicial realizado pelo pesquisador sobre o seu tema de pesquisa. A literatura indicada deverá ser condizente com o problema em estudo. É importante conhecer, ainda que inicialmente, as produções científicas mais relevantes e atualizadas sobre o assunto em estudo.

#### **2.2 Base teórica**

Apontar alguns dos conceitos e teorias e os respectivos autores que servirão de base para a fundamentação teórica da pesquisa. Dito de outra forma, o quanto possível, o doutorando deve indicar o referencial teórico (tendência teórica, autor, autores) que pretende utilizar para fazer a análise crítica dos dados que coletará em sua pesquisa, de modo a trazer uma nova compreensão crítica sobre o problema.

As citações presentes no texto devem indicar a fonte consultada (Autor, ano) de acordo com as normas atuais da ABNT. Por exemplo, no caso de citação com mais de três linhas, fazer recuo de 4 cm, tamanho de fonte 10, espaçamento simples, justificado e sem aspas.

## **3 PERCURSO METODOLÓGICO DA PESQUISA**

Explicitar como será desenvolvida a pesquisa, em termos metodológicos, para atingir os objetivos propostos. Deve descrever o tipo de pesquisa a ser abordada (o método). O doutorando deve descrever como pretende coletar os dados necessários para sua pesquisa: quais os procedimentos que pretende utilizar, os recursos de que precisará, quais as fontes de informação (documentos, pessoas) e a(s) técnica(s) de coleta dessas informações. Deve indicar também, de modo bem claro e objetivo, as etapas previstas para sua investigação.

# **4 CRONOGRAMA**

Apresentar o planejamento temporal das atividades a serem realizadas durante o período de duração do curso (3 anos). O cronograma identifica a previsão do tempo necessário para passar de uma fase a outra. Algumas ações podem ser executadas simultaneamente enquanto outras dependem da realização da etapa anterior.

#### Prazos para ingressantes em fevereiro/2024

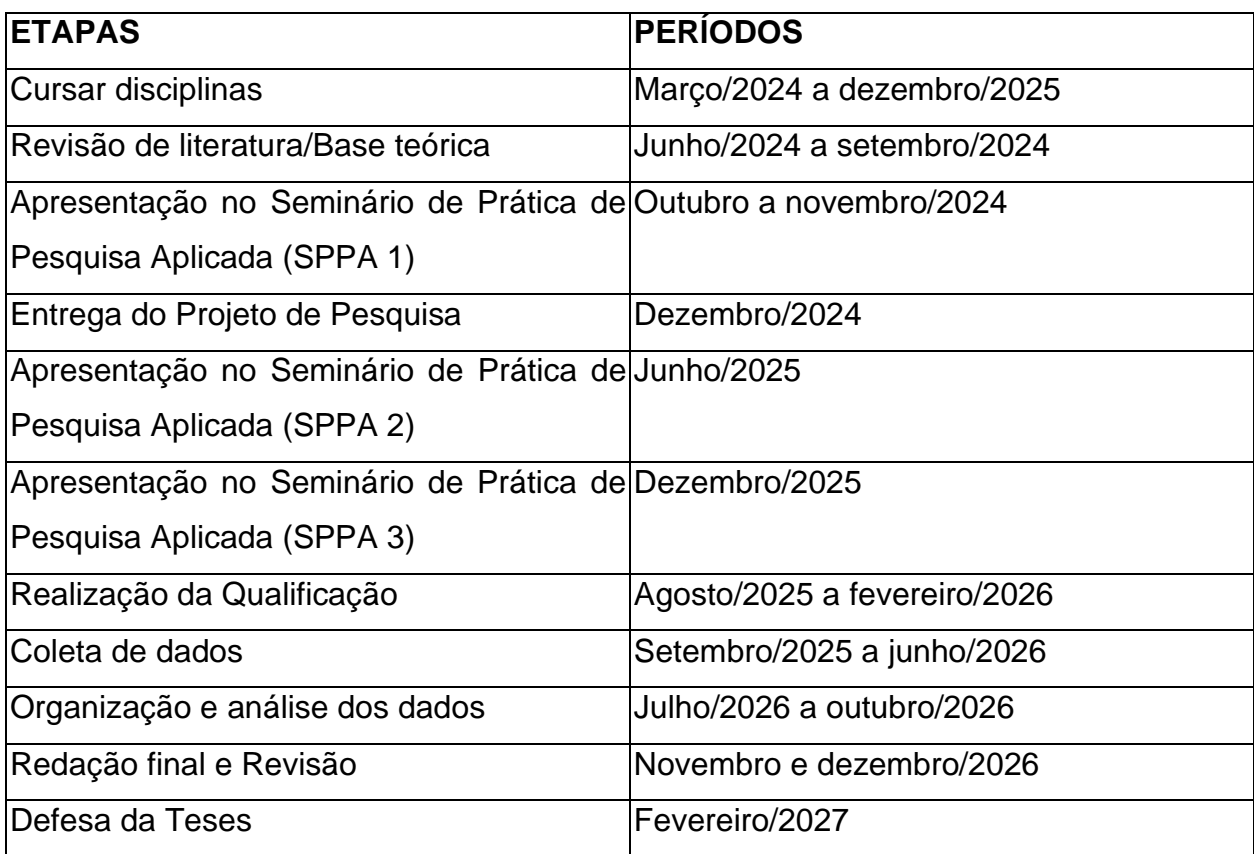

# **REFERÊNCIAS**

A Seção **REFERÊNCIAS não deve ser numerada** ou apresentar qualquer outra marcação. As referências são organizadas em **ordem alfabética**, pelo **sobrenome do(a) autor(a)**, em **caixa-alta**. **Não se separam as fontes de pesquisa**: livro, internet, jornal, revista, artigo, etc., devendo todas vir juntas, na sequência da ordem alfabética. Vide as normas da ABNT sobre como organizar as referências para cada tipo de fonte utilizada: livro, internet, entre outras.

O espaçamento entre linhas nas **REFERÊNCIAS** é "simples", separando uma referência da outra pelo espaçamento entre linhas "duplo", ou dois espaçamentos "simples".

# **TERMO DE ANUÊNCIA**

Eu, Prof.(a) Dr.(a)\_\_\_\_\_\_\_\_\_\_\_\_\_\_\_\_\_\_\_\_\_\_\_\_\_\_\_\_\_\_\_\_\_\_\_\_\_\_\_, estou ciente e autorizo o(a) doutorando(a) \_\_\_\_\_\_\_\_\_\_\_\_\_\_\_\_\_\_\_\_\_\_\_\_\_\_\_\_\_\_\_\_\_\_(nome) a entregar o projeto de pesquisa\_\_\_\_\_\_\_\_\_\_\_\_\_\_\_\_\_\_\_\_\_\_\_\_\_\_\_\_\_\_\_\_\_\_\_\_(título), sob minha orientação, no Programa de Pós-Graduação em Educação da Universidade Municipal de São Caetano do Sul.

Local e data

Assinatura do(a) Orientador(a)

\_\_\_\_\_\_\_\_\_\_\_\_\_\_\_\_\_\_\_\_\_\_\_\_\_\_\_\_\_\_\_\_\_\_

\_\_\_\_\_\_\_\_\_\_\_\_\_\_\_\_\_\_\_\_\_\_\_\_\_\_\_\_\_\_\_\_\_\_

Assinatura do(a) Doutorando(a)

# **ORIENTAÇÕES PARA A FORMATAÇÃO DO TEXTO**

O texto deve ser digitado em *Word* e, depois de finalizado, salvo em PDF, para envio digital à Secretaria da Pós-graduação.

Deve apresentar margem de **3 cm** na parte **superior**, e **3 cm** na **esquerda**, e **2 cm** nas margens **inferior** e **direita.** Para fazer isto no Word, na barra de ferramentas de "Layout da Página", clique no ícone "Margens" e escolha a opção "Margens Personalizadas". Ajuste as margens conforme as medidas acima.

Dentro da opção "Várias Páginas" do item "Páginas", selecione a opção "Margens espelho". Clique em "OK". A opção de "Margens e Espelho" deve ser selecionada para que a maior margem lateral da página coincida tanto na frente quanto no verso, respeitando um *layout* de impressão.

A **contagem** do número de páginas começa desde a página de rosto (**não contar a capa**), portanto, **as páginas de frente são sempre ímpares** e as **páginas de verso são sempre pares**, lembrando que o verso deve ser levado em conta na contagem das páginas.

Exibir **numeração das páginas a partir** da **INTRODUÇÃO, no canto superior (acompanhando as margens espelho).** Caso haja um item anterior (opcional) como **APRESENTAÇÃO, MEMORIAL** etc, iniciar a exibição do número de páginas por ele. Para inserir a numeração das páginas no Word, respeitando o *layout* de impressão em frente e verso, faça o seguinte: mantendo o documento em uma página ímpar, na barra de ferramentas "Inserir", selecione "Número de Página" e então "Início da Página" e "Número sem Formatação 3". Ao fazer isto, a aba de "Ferramentas de Cabeçalho e Rodapé" estará aberta. Agora clique em "Diferentes em Páginas Pares e Ímpares". Acesse cabeçalho de uma página par e selecione "Inserir", "Número de Página" e escolha a opção "Início da Página" e "Número sem Formatação 1".